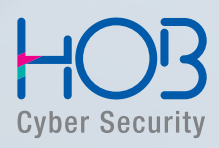

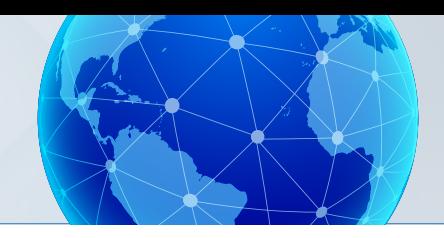

# **HOBLink J-Term 3.6**

The Convenient Solution for Web-to-Any-Server Connectivity

# **Overview**

The Web-to-Any-Server solution HOBLink J-Term provides users with access to all important enterprise servers. This modern, performant and secure software solution makes possible the efficient and economical connection of all client platforms to central data and applications. With the consistent use of Java technology, all installation and administration tasks can be carried out centrally. On the individual clients there is no installation work to be done at all, as the requirements – Web browser and Java Virtual Machine – are already on practically every current computer system.

HOBLink J-Term is modularly constructed, i.e., the individual components can be purchased either all together, or in a combination of your choice.

# Advantages at a Glance

- 3270 emulation for access to IBM System z
- 5250 emulation for access to IBM Midrange Systems (System i, formerly AS/400)
- VT emulation for access to Linux, Solaris, Unix and IBM systems
- 9750 and 97801 emulations for access to Siemens hosts, e.g., BS2000
- HP700 emulation for access to HP 9000 and Integrity Server
- RDP client for access to Windows servers and Windows computers
- FTP browser for file transfer to/from FTP servers
- HOB Enterprise Access for central administration and configuration
- Security through encryption of the communications data over SSL, TLS or SSH

# Single-Point-of-Administration via HOB Enterprise Access

With HOB Enterprise Access the administrator can centrally manage all user and configuration data. Hereby, the users can be displayed in a hierarchically structured group and tree structure, which greatly simplifies administration, especially when there are numerous users to manage. All user settings and rights are bequeathed from the tree to the groups in it and from the groups to the users in them. This results in greatly reduced administrative work.

HOB Enterprise Access is used for central administration and configuration not only with HOBLink J-Term, but also for all other HOB Enterprise Access products. The data can be stored in LDAP or Active Directory or, as an alternative, in a proprietary HOB format.

# Future-Proof with IPv6

HOBLink J-Term supports the IPv6 (Internet Protocol Version 6) of the Internet Protocol and is thus equipped for use in current and coming networks.

# Plugin for Eclipse

For Eclipse-based rich client platforms there is a plugin with which HOBLink J-Term can be integrated.

# Central Installation

HOBLink J-Term minimizes the time and therefore the costs for software installation. It can be installed either centrally on a Web server or it can be installed locally.

# Express Logon

With HOB Express Logon, logging on to the host application (3270) is done automatically, whereby a local certificate is used for authentication.

# Directory Service Support via LDAP Interface

HOBLink J-Term supports the LDAP interface (LDAP v3). Thus you can access the directory services mostused in enterprises, e.g., Microsoft Active Directory. All configuration data are centrally administrated. Each user can access his or her own configuration from all workstations, which is especially advantageous for

"remote" workplaces or in a mobile deplyoment. User authentication can also be made with SSL certificates; these are stored in LDAP. This central data storage creates a "single point of administration," which markedly simplifies the operation of HOBLink J-Term – especially in large installations.

# Short Loading Times via Mature Architecture and Compact Applets

The special architecture and compact Java applets enable efficient and fast work. HOBLink J-Term is modularly structured, i.e., when selecting the terminal emulation to be used, only the Java classes that are

immediately needed are loaded over the network. Since the amount of data to be transferred is low, loading times and connection costs are reduced.

# Secure Single Sign-On with Kerberos

HOBLink J-Term has a solution for Kerberos authentication with 5250 and VT emulations, as well as 3270 emulations. Single Sign-On authentication to 3270 applications for IBM Mainframes is only possible in connection with the HOB solution HOBCOM. These HOB solutions make it possible to integrate IBM Mainframes' 3270 applications into a Kerberos environment. With the "Kerberos Single Sign-On design" passwords are not saved locally, as with other "Single Sign-On solutions." With Kerberos, user data can be centrally administrated, for example, in Microsoft Active Directory.

With the "Kerberos Single Sign-On technology" it is possible to take over user names and passwords from one logon and use them for logging on to other programs; repetitious entries are not necessary.

With the "Screen Mask" function it is possible to create automatic entries such as LOGON procedures. This function is particularly well-suited for logging in over an RACF PassTicket. With the help of the "Screen Mask" functionality, specific screen content (or only parts of it) can be queried and corresponding entries initiated. Hereby, not only characters, but also attributes in the screen display can be inspected.

With Kerberos Single Sign-On users need only one password in order to access all applications and data. Users tend less often to forget their passwords, saving significant time, as well as costs for the help desk, while at the same time the security of the enterprise data is increased. Thus employees can dedicate their abilities to other matters and further ensure continued success for the company!

#### Many Integration Options

The open port selection for all communication paths, the use of HTTP proxies in concert with SSL, and the various installation models allow you to integrate HOBLink J-Term in every network and access structure. Additionally, the JavaBean support enables application-level integration into existing portal solutions.

#### Flexible Print Options

The many print options available with HOBLink J-Term fulfill every conceivable requirement. You can choose from a number of different output possibilities,

for example, port, file, Easy Print, LPD printer, IP printer and the Windows default printer.

# Identical Functionality as with HOBLink Terminal Edition

HOBLink J-Term and HOBLink Terminal Edition, the HOB terminal emulation for Windows, are almost identical in function and product design. The big advantage: Users who work with both versions (e.g. HOBLink Terminal Edition at the office and HOBLink J-Term on the road), as well as users who want to migrate,

do not have to adjust to two different programs and require no extra training. Furthermore, both products can access the same central configuration data. The previous configurations can simply continue to be used. Additionally, macros from IBM Personal Communications can be quickly and easily migrated.

# "Green Screens" get a GUI

HOBLink J-Term, via the function "GUI-on-the-Fly," automatically gives host applications (3270 and 5250) a graphical user interface (GUI), allowing users to work more comfortably.

#### Easy GDDM Display

HOBLink J-Term supports GDDM (IBM Graphical Data Display Manager).

# Data Security Through Encryption

As an option, all data sent through the Internet by HOBLink J-Term can be encrypted using SSL Version 3 or TLS. Encryption algorithms that can be used include RC2, RC4, DES, 3DES and AES. Within the VT emulation, encryption can also be done using SSH. Secure file transfer can be made over SFTP (SSH

or encryption). In connection with the host software HOBCOM, HOBLink J-Term provides a second method of encrypting 3270 data. In this case, you can encrypt either the password alone, or the entire data stream, including print data.

# User Friendly

HOBLink J-Term offers numerous features that provide the user with the desired level of comfort. Every user can customize the task bar as desired. Tasks that are

repeated often can be automated using the integrated macro recorder.

For improved screen display, HOBLink J-Term can use its own high-quality raster fonts, vastly improving the

scalability of the terminal emulation window.

Raster-Fonts

#### Fail Safety

The configuration data are buffered locally. This way, a host connection can also be established if the Enterprise Access Server should be unavailable.

# Java Web Start

HOBLink J-Term supports Java Web Start Technology, i.e., the first time the program is called, it is saved to the hard disk, so that it need not be loaded from the server at the next start. The server will, however,

be checked for a newer version, and if one is found, the program on the hard disk will be updated. Unnecessary delays caused by repetitious loading of the applet are thus avoided.

# Configuration Models

HOBLink J-Term has four different configuration models. These are:

#### Enterprise Configuration Model

Administration is carried out centrally from the Enterprise Access Server. All user settings are stored on the server, streamlining all administrative tasks.

#### LDAP Configuration Model

The user settings are stored centrally on an LDAP server, such as MS Active Directory.

#### WebProfile Configuration Model

The administrator creates user profiles that are stored on the Web server. When a user runs HOBLink J-Term, his WebProfile is loaded from the Web server. Settings made by the user are stored locally on the client. The advantage: configuration data are loaded over the default HTTP port, thus no reconfiguration of firewalls, etc. is required.

# Language Support

HOBLink J-Term supports English, French and German. When you log on to the Web server, the language of the client operating system is queried and automatically used by HOBLink J-Term. The language can

### Improved HOBCOM Support

Kerberos is supported for authentication to HOBCOM. Printer performance over HOBCOM is improved. The IND\$FILE file can be used on one or more HOBCOM sessions simultaneously.

#### Local Configuration Model

With the Local Configuration Model the user settings are stored on the local machine.

All configuration models store the data in XML format. For further use, this XML data can be exported to a file.

numerous host languages and code pages for IBM mainframes.

be changed at any time. HOBLink J-Term supports

# Application Programming

Other programs can access HOBLink J-Term over current programming interfaces such as EHLLAPI, OHIO and OLE. HOBLink J-Term also supports the creation of applications with the help of HOB Java Beans.

# Emulated Terminals and Clients

- 3270
- 5250
- VT (VT52, VT100, VT220, VT320, VT420, VT510, VT520, VT525)
- **HP700**
- Siemens 9750 and 97801
- RDP client for Windows servers

# Highlights at a Glance

- Access from just from one application server to IBM mainframes and midrange systems, ASCII hosts, BS2000, HP9000 and Windows Servers
- Access to directory services over an LDAP interface
- Plug-in for integration into Eclipse
- Graphical user interface for host applications via "GUI-on-the-Fly"
- Strong SSL encryption with up to 256 bit key lengths (optional with HOB RD VPN)
- Encryption with SSH (for VT emulations, optional with HOB Enterprise Access)
- Graphical tool for the creation of SSH key files
- Smart Card support
- HTTP proxy support
- HOB Single Sign-On
- Express Logon
- Filetransfer over IND\$FILE
- Encrypted file transfer over Secure FTP (SSH)
- Supports RACF (optional)
- Office Vision Support
- Compatible with 3477 FC terminals
- Supports IBM-DYNAMIC terminals
- Screen-width and -height freely configuriable (3270)
- 132 column mode (3270/5250/VT)
- Multi-session support
- Hardcopy and host system printing directly from the host application
- Host printing in VT emulations
- Printing directly from LU1 (SCS) and LU3 (DSC)
- Printing over escape sequences
- Supports GDDM graphics (3270)
- Euro sign for print and screen display
- Macro recorder

# System Requirements

#### Client-System

On the client side, any browser can be used that fully supports Java 1.5 or higher, for example:

- Microsoft Internet Explorer
- Mozilla Firefox
- Google Chrome
- Apple Safari
- Opera

#### Web-Server

HOBLink J-Term can be installed on any operating system that can run a Java Virtual Machine that supports JDK 1.5 or higher. Any Web server software can be used, for example Apache Web Server or Microsoft Internet Information Server (IIS).

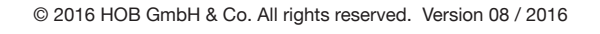

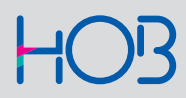

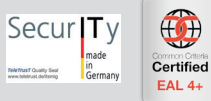